## **GeneXus Server**

## **Bring changes reminder**

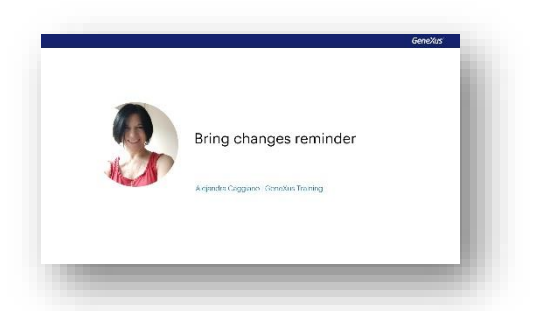

GeneXus Server oferece a opção Bring changes reminder que permite indicar que um determinado Commit seja realizado posteriormente em outra versão da KB.

A partir disso, pode-se deduzir que esta opção somente estará habilitada quando a base de conhecimento tenha mais de uma versão.

Vejamos como funciona:

Suponhamos a seguinte estrutura de versões da KB no server:

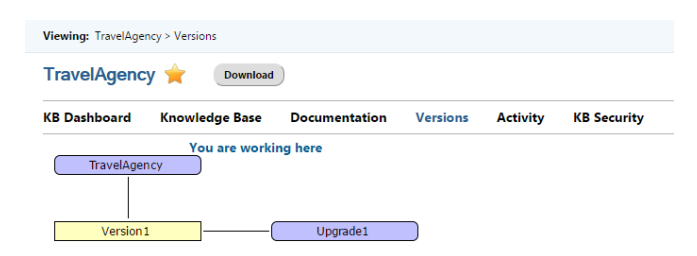

E suponhamos também duas bases de conhecimento conectadas à que se encontra na instância de GeneXus server: uma delas está conectada à versão TravelAgency e a outra à versão Upgrade1.

Quando uma KB local está conectada a uma base de conhecimento no Genexus Server, com pelo menos duas versões de desenvolvimento, o diálogo Commit to Server habilita a opção "Remind me to move changes to…" como vemos aqui:

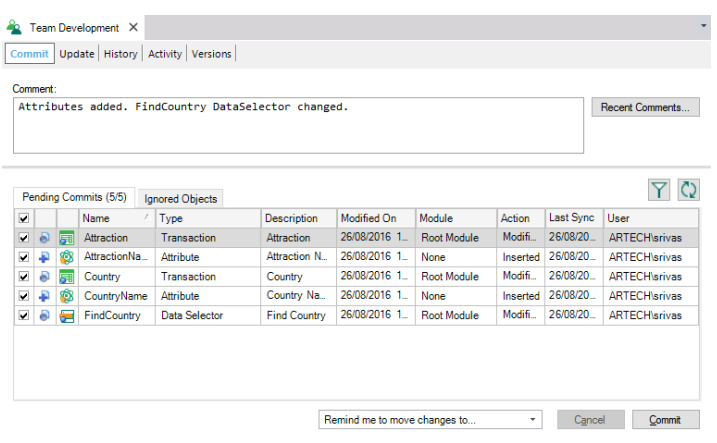

Esta opção permite ao desenvolvedor marcar o commit que está sendo feito, para que seja aplicado em outra versão da KB.

Através dos check boxes, o desenvolvedor deve selecionar a versão de destino sobre a qual realizar o commit

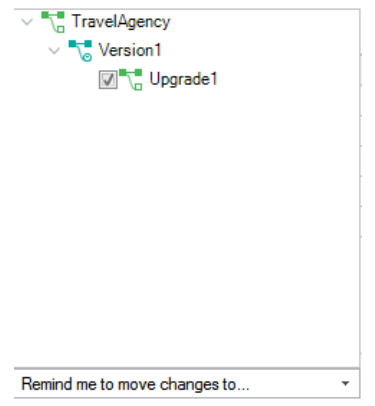

No exemplo que estamos vendo, a operação Commit é realizada na versão TravelAgency, portanto, a única possibilidade é selecionar a versão Upgrade1 para definir o lembrete.

Uma vez que a operação de Commit for concluída, o desenvolvedor poderá abrir a KB da versão Upgrade 1 e realizar a operação de trazer as alterações (Bring changes) a partir do commit indicado.

Aqueles commits marcados em negrito são aqueles lembrados que deverão ser aplicados na versão ativa da KB atual.

Significa que o commit foi marcado para ser aplicado na versão destino.

Uma vez realizado o merge na versão local, deve ser desmarcado o commit através da opção Remove bring changes mark.

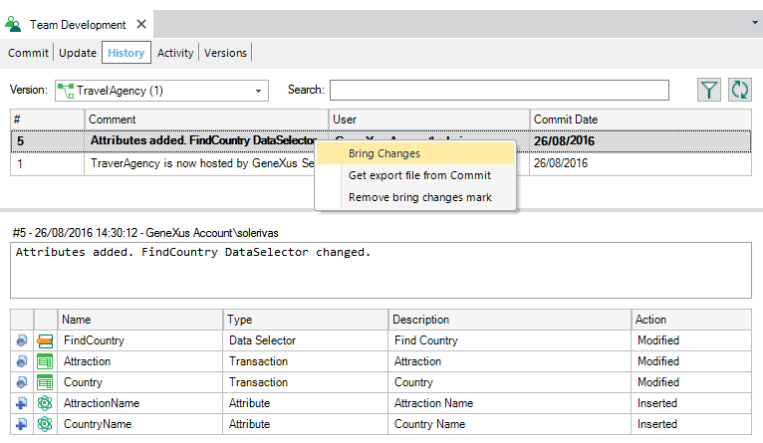